# LCD- MODUL 4x20 - 6.45mm

INCL. CONTROLLER KS0073

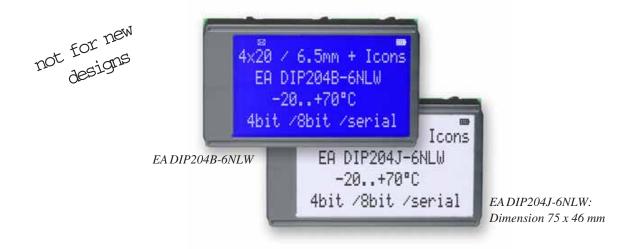

## **FEATURES**

- \* HIGH-CONTRAST LCD-SUPERTWIST DISPLAY
- \* BLUE BACKGROUD WITH WHITE CHARACTERS
- \* BLACK&WHITE FSTN
- \* EXTREME COMPACT WITH 75mm WIDTH
- \* BUILT-IN CONTROLLER KS0073 (VERY SIMILAR TO HD44780)
- \* 4- AND 8-BIT INTERFACE FOR DATABUS
- \* SERIAL SPI-INTERFACE (SID, SOD, SCLK, CS)
- \* POWER SUPPLY +3.3..5.0V / TYP. 4mA (w./o. B./L.)
- \* OPERATING TEMP. RANGE -20..+70°C
- \* AUTOMATIC TEMPERATURE COMPENSATION BUILT-IN
- \* LED-BACKLIGHT WHITE, max. 75mA@+25°C
- \* U<sub>f(LFD)</sub>= 3.0~3.6V
- \* 16 ICONS (BATTERY, ARROWS ETC.) AT THE TOP EDGE
- \* NO MONTING IS REQUIRED: JUST SOLDER INTO PCB
- \* SINGLE ROW SOCKET AVAILABLE: EA B254-12 (1 PC.)
- \* 128x64 GRAPHIC WITH SAME DIMENSION AND SAME PINOUT: EA DIP128

## ORDERING INFORMATION

LCD-MODULE 4x20 - 6.45mm WITH LED-B./L. BLUE FSTN BLACK ON WHITE SOCKET 4.5mm HEIGHT, 12 POSITIONS (1 PC.)

EA DIP204B-6NLW EA DIP204J-6NLW EA B254-12

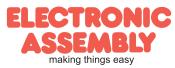

## PINOUT

|     |        | 4-/8-Bit Mode         | ) (F | act | ory Set) |                                |
|-----|--------|-----------------------|------|-----|----------|--------------------------------|
| Pin | Symbol | Function              |      | Pin | Symbol   | Function                       |
| 1   | VSS    | Power Supply 0V (GND) |      | 13  |          | not connected                  |
| 2   | VDD    | Power Supply +5V      |      | 14  | VSS      | Power Supply 0V (GND)          |
| 3   | VCI    | Contrast Adjustment   |      | 15  | D0       | Display Data, LSB              |
| 4   | RES    | L: Reset              |      | 16  | D1       | Display Data D1                |
| 5   | RS     | H=Data; L=Command     |      | 17  | D2       | Display Data D2                |
| 6   | R/W    | H=Read, L=Write       |      | 18  | D3       | Display Data D3                |
| 7   | Е      | Enable                |      | 19  | D4 (D0)  | Display Data D4                |
| 8   |        | not connected         |      | 20  | D5 (D1)  | Display Data D5                |
| 9   |        | not connected         |      | 21  | D6 (D2)  | Display Data D6                |
| 10  |        | not connected         |      | 22  | D7 (D3)  | Display Data, MSB              |
| 11  |        | not connected         |      | 23  | А        | LED-B/L + (ext. Resistor requ) |
| 12  |        | not connected         |      | 24  | С        | LED-B/L -                      |

|     | SPI Mode (Solder link changed to "SPI") |                       |  |     |        |                                |  |  |  |  |  |  |  |  |
|-----|-----------------------------------------|-----------------------|--|-----|--------|--------------------------------|--|--|--|--|--|--|--|--|
| Pin | Symbol                                  | Function              |  | Pin | Symbol | Funktion                       |  |  |  |  |  |  |  |  |
| 1   | VSS                                     | Power Supply 0V (GND) |  | 13  |        | not connected                  |  |  |  |  |  |  |  |  |
| 2   | VDD                                     | Power Supply +5V      |  | 14  | VSS    | Power Supply 0V (GND)          |  |  |  |  |  |  |  |  |
| 3   | VCI                                     | Contrast Adjustment   |  | 15  | SOD    | Data Out                       |  |  |  |  |  |  |  |  |
| 4   | RES                                     | L: Reset              |  | 16  |        | not connected                  |  |  |  |  |  |  |  |  |
| 5   | CS                                      | Chip Select           |  | 17  |        | not connected                  |  |  |  |  |  |  |  |  |
| 6   | SID                                     | Data In               |  | 18  |        | not connected                  |  |  |  |  |  |  |  |  |
| 7   | SCLK                                    | Shift Clock           |  | 19  |        | not connected                  |  |  |  |  |  |  |  |  |
| 8   |                                         | not connected         |  | 20  |        | not connected                  |  |  |  |  |  |  |  |  |
| 9   |                                         | not connected         |  | 21  |        | not connected                  |  |  |  |  |  |  |  |  |
| 10  |                                         | not connected         |  | 22  |        | not connected                  |  |  |  |  |  |  |  |  |
| 11  |                                         | not connected         |  | 23  | А      | LED-B/L + (ext. Resistor requ) |  |  |  |  |  |  |  |  |
| 12  |                                         | not connected         |  | 24  | С      | LED-B/L -                      |  |  |  |  |  |  |  |  |

## BACKLIGHT

Using the LED backlight requires an current source or external current-limiting resistor. Forward voltage for white LED backlight is  $3.0 \sim 3.6V$ . Please take care of derating for  $T_a > +25^{\circ}C$ 

<u>Attention:</u> Do never drive backlight directly to 5V; this may damage backlight immediately ! The blue display cannot be read without backlight. For direct sunlight we suggest to use the J-type.

# TABEL OF COMAND (KS0073, IE=HIGH)

|                             | Bit RS RW 7 6 5 4 3 2 1 0 |    |     |    |   |   |       |       |     |     | Execute |                                                                                                    |                  |  |
|-----------------------------|---------------------------|----|-----|----|---|---|-------|-------|-----|-----|---------|----------------------------------------------------------------------------------------------------|------------------|--|
| Instruction                 |                           | RS | R/W |    |   |   |       |       |     |     |         | Description                                                                                                    | Time<br>(270kHz) |  |
| Clear Display               | *                         | 0  | 0   | 0  | 0 | 0 | 0     | 0     | 0   | 0   | 1       | Clears all display and returns the cursor to the<br>home position (Address 0).                                                                                                    | 1.53ms           |  |
| Cursor At Home              | 0                         | 0  | 0   | 0  | 0 | 0 | 0     | 0     | 0   | 1   |         | Returns the Cursor to the home position (Address<br>0). Also returns the display being shifted to the<br>original position. DD RAM contents remain<br>unchanged.                                                                                      | 1.53ms           |  |
| Power Down<br>Mode          | 1                         | 0  | 0   | 0  | 0 | 0 | 0     | 0     | 0   | 1   | PD      | Set Power down mode bit.<br>PD=0: powerdown mode disable<br>PD=1: powerdown mode enable                                                                                                    | 39µs             |  |
| Entry Made Cot              | 0                         | 0  | 0   | 0  | 0 | 0 | 0     | 0     | 1   | I/D | s       | Cursor moving direction (I/D=0: dec; I/D=1: inc)<br>shift enable bit (S=0: disable; S=1: enable shift)                                                                                                    | 39µs             |  |
| Entry Mode Set              | 0                         | 0  | 0   | 0  | 0 | 0 | 0     | 0     | 1   | 1   | BID     | Segment bidirectional function<br>(BID=0: Seg1->Seg60; BID=1: Seg60->Seg1)                                                                                                    | 39µs             |  |
| Display On/Off<br>Control   | 0                         | 0  | 0   | 0  | 0 | 0 | 0     | 1     | D   | С   |         | D=0: display off; D=1: display on<br>C=0: cursor off; C=1: cursor on<br>B=0: blink off; B=1: blink on                                                                                                    | 39µs             |  |
| extended<br>Function Set    | 1                         | 0  | 0   | 0  | 0 | 0 | 0     | 1     | FW  | BW  | NW      | FW=0: 5-dot font width; FW=1: 6-dot font width<br>BW=0: normal cursor; BW=1: inverting cursor<br>NW=0: 1- or 2-line (see N); NW=1: 4-line display                                                                                                    | 39µs             |  |
| Cursor / Display<br>Shift   | 0                         | 0  | 0   | 0  | 0 | 0 | 1     | S/C   | R/L | *   |         | Moves the Cursor or shifts the display<br>S/C=0: cursor Shift; S/C=1: display shift<br>R/L=0: shift to left; R/L=1: shift to right                                                                                                    | 39µs             |  |
| Scroll Enable               | 1                         | 0  | 0   | 0  | 0 | 0 | 1     | H4    | нз  | H2  | H1      | Determine the line for horizontal scroll                                                                                                    | 39µs             |  |
| Function Set                | 0                         | 0  | 0   | 0  | 0 | 1 | DL    | N     | RE  | DH  | REV     | sets interface data length (DL=0:4-bit; DL=1:8-bit)<br>number of display lines (N=0: 1-line; N=1:2-line)<br>extension register (RE= 0/1)<br>scroll/shift (DH=0: dot scroll; DH=1: display shift)<br>reverse bit (REV=0:normal; REV=1 inverse display) | 39µs             |  |
|                             | 1                         | 0  | 0   | 0  | 0 | 1 | DL    | N     | RE  | BE  | LP      | CG-/SEG-RAM blink (BE=0: disable; BE=1:<br>enable)<br>LP=0: normal mode; LP=1: low power mode                                                                                                    | 39µs             |  |
| CG RAM<br>Address Set       | 0                         | 0  | 0   | 0  | 1 |   |       | A     | С   |     |         | Sets the CG RAM address. CG RAM data is sent<br>and received after this setting.                                                                                                    | 39µs             |  |
| SEG RAM<br>Address Set      | 1                         | 0  | 0   | 0  | 1 | * | *     |       | A   | AC  |         | Sets the SEG RAM address. SEG RAM data is<br>sent and received after this setting.                                                                                                    | 39µs             |  |
| DD RAM<br>Address Set       | 0                         | 0  | 0   | 1  |   |   |       | AC    |     |     |         | Sets the DD RAM address. DD RAM data is sent and received after this setting.                                                                                                    | 39µs             |  |
| Set Scroll<br>Quantity      | 1                         | 0  | 0   | 1  | * |   |       | S     | Q   |     |         | Sets the quantity of horizontal dot scroll (DH=0)                                                                                                    | 39µs             |  |
| Busy Flag /<br>Address Read | *                         | 0  | 1   | BF |   |   |       | AC    |     |     |         | Reads Busy flag (BF) indicating internal operation<br>is being performed and reads address counter<br>contents.                                                                                                    | -                |  |
| Write Data                  | *                         | 1  | 0   |    |   | , | Write | e Dat | a   |     |         | Writes data into internal RAM<br>(DD RAM / CG RAM / SEGRAM)                                                                                                    | 43µs             |  |
| Read Data                   | *                         | 1  | 1   |    |   | I | Read  | Dat   | a   |     |         | Reads data from internal RAM<br>(DD RAM / CG RAM / SEGRAM)                                                                                                    | 43µs             |  |

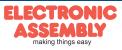

| <b>EA DIP204-6</b> | EA | DI | <b>P2</b> | 04 | -6 |
|--------------------|----|----|-----------|----|----|
|--------------------|----|----|-----------|----|----|

Page 3

|                     | Example of initialisation, 8 bit mode |    |     |     |     |     |     |     |     |     |     |      |                                                    |  |
|---------------------|---------------------------------------|----|-----|-----|-----|-----|-----|-----|-----|-----|-----|------|----------------------------------------------------|--|
| Command             | RE<br>Bit                             | RS | R/W | DB7 | DB6 | DB5 | DB4 | DB3 | DB2 | DB1 | DB0 | Hex  | Note                                               |  |
| Function Set        | 0                                     | 0  | 0   | 0   | 0   | 1   | 1   | 0   | 0   | 0   | 0   | \$30 | 8 bit data length, extension bit RE=0              |  |
| Entry Mode Set      | 0                                     | 0  | 0   | 0   | 0   | 0   | 0   | 0   | 1   | 1   | 0   | \$06 | Cursor Auto-Increment                              |  |
| Function Set 0      |                                       |    | 0   | 0   | 0   | 1   | 1   | 0   | 1   | 1   | 0   | \$36 | 8 bit data length, RE =1, blink enable BE =1       |  |
| ext. Function Set 1 |                                       | 0  | 0   | 0   | 0   | 0   | 0   | 1   | 0   | 0   | 1   | \$09 | 4 line mode                                        |  |
| Set SEGRAM adr      | 1                                     | 0  | 0   | 0   | 1   | 0   | 0   | 0   | 0   | 0   | 0   | \$40 | Icon RAM adress: \$00                              |  |
| 16 x<br>Write Data  | 1                                     | 1  | 0   | 0   | 0   | 0   | 0   | 0   | 0   | 0   | 0   | \$00 | to clear all icons:<br>write 16x \$00              |  |
| Function Set        | 1                                     | 0  | 0   | 0   | 0   | 1   | 1   | 0   | 0   | 0   | 0   | \$30 | 8 bit data length, bit RE =0                       |  |
| Display ON/OFF      | 0                                     | 0  | 0   | 0   | 0   | 0   | 0   | 1   | 1   | 1   | 1   | \$0F | Display on, Cursor on, Cursor blink                |  |
| Clear Display       | 0                                     | 0  | 0   | 0   | 0   | 0   | 0   | 0   | 0   | 0   | 1   | \$01 | Clear display, place cursor to 1st. col. /1st. row |  |

# Adress:

| 1st. line | \$00\$13 |
|-----------|----------|
| 2nd. line | \$20\$33 |
| 3rd. line | \$40\$53 |
| 4th. line | \$60\$73 |

Please make shure that software will check busy-flag before writing any command !

## CHARACTER SET

Beside there's a copy of built.in character set. In addition to that up to 8 individual character can be created.

## CONTRAST ADJUSTMENT

Contrast will be set by pin 3 (VCI).

Module EA DIP204 comes with built-in temperature compensation for -20..+70°C as a standard; any contrast adjustment while operation is no longer required.

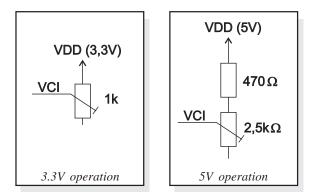

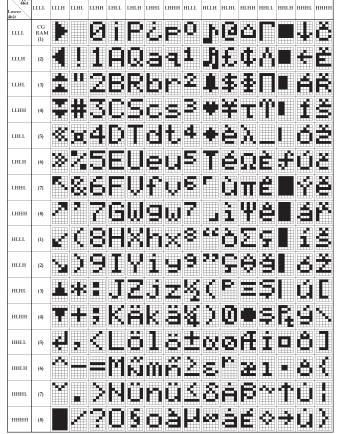

# CREATING YOUR OWN CHARACTERS

All these character display modules got the feature to create 8 own characters (ASCII Codes 0..7) in addition to the 240 ROM fixed codes.

- 1.) The command "CG RAM Address Set" defines the ASCII code (Bit 3,4,5) and the dot line (Bit 0,1,2) of the new character. Example demonstrates creating ASCII code \$00.
- 2.) Doing 8 times the write command "Data Write" defines line by line the new character. 8th. byte stands for the cursor line.
- 3.) The new defined character can be used as a "normal" ASCII code (0..7); use with "DD RAM Address Set" and "Data Write".

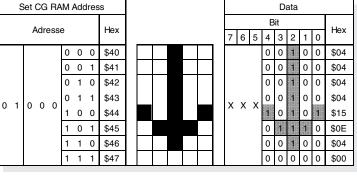

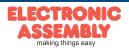

EADIP204-6

ELECTRONIC ASSEMBLY reserves the right to change specifications without prior notice. Printing and typographical errors reserved.

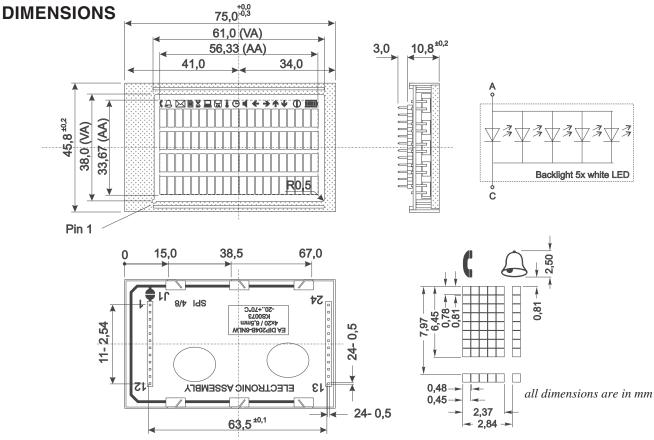

### DRIVING THE SYMBOLS

After power-on symbols will be set accidental. To switch off them all please refer to the example of initializing on page 3. To display an individual symbol have a look at the program example at the right.

Each symbol can be displayed in normal (solid) and blinking style.

| 4 DB3<br>AC<br>0                                          | DB2 | <b>DB1</b>                                           |       |                                             | Note<br>perhaps store current DDRAM adress: read AC<br>and save as LASTADR=AC<br>Set to 8 bit data length, RE=1, Blink enable BE=1 |  |
|-----------------------------------------------------------|-----|------------------------------------------------------|-------|---------------------------------------------|----------------------------------------------------------------------------------------------------|--|
|                                                           | 1   | 1                                                    | 0     |                                             | and save as LASTADR=AC                                                                                                    |  |
| 0                                                         | 1   | 1                                                    | 0     | \$36                                        | Set to 8 bit data length, RE=1, Blink enable BE=1                                                                                  |  |
|                                                           |     | 0 1 1 0 1 1 0 \$36 Set to 8 bit data length, RE=1, B |       |                                             |                                                                                                    |  |
| 1 0 0 0 0 1 0 \$42 Set Icon-RAM adress to \$02 (letter sy |     |                                                      |       | Set Icon-RAM adress to \$02 (letter symbol) |                                                                                                    |  |
| 0                                                         | 0   | 0                                                    | 0     | \$10                                        | Write \$10 to display symbol                                                                                                    |  |
| 0 1 1 0 0                                                 |     |                                                      | 0     | \$30                                        | Set to 8 bit data length, extension bit RE=0                                                                                       |  |
| LASTA                                                     | DR  |                                                      |       | \$80                                        | Restore DDRAM adress                                                                                                    |  |
|                                                           | 0   | 0 0<br>0 0<br>LASTADR                                | 0 0 0 | 0 0 0 0                                     | 0 0 0 0 \$30                                                                                                    |  |

| è | Icon - Symbols     |      |      |      |      |             |      |      |      |          |      |      |      |      |      |      |      |      |      |      |      |
|---|--------------------|------|------|------|------|-------------|------|------|------|----------|------|------|------|------|------|------|------|------|------|------|------|
| ) |                    | C    | Р    | Χ    | £    | <b>D</b> <0 |      | 9    |      | $\oplus$ | -    | Ŧ    | ٤    | ►    | ↓    | 0    | Ē    |      | Ū    | D    | U    |
| ' | SEGRAM address     | \$00 | \$01 | \$02 | \$03 | \$04        | \$05 | \$06 | \$07 | \$08     | \$09 | \$0A | \$0B | \$0C | \$0D | \$0E | \$0F | \$0F | \$0F | \$0F | \$0F |
|   | data solid         | \$10 | \$10 | \$10 | \$10 | \$10        | \$10 | \$10 | \$10 | \$10     | \$10 | \$10 | \$10 | \$10 | \$10 | \$10 | \$1F | \$1E | \$1C | \$18 | \$10 |
|   | data blink (BE=1!) | \$50 | \$50 | \$50 | \$50 | \$50        | \$50 | \$50 | \$50 | \$50     | \$50 | \$50 | \$50 | \$50 | \$50 | \$50 |      |      |      |      | \$50 |

### SERIAL MODE SPI

Factory set for interface is parallel with 4 bit or 8 bit data bus. Alternative module can be programmes with serial data stream. For that solder link **4/8** has to be opened and closed to **SPI** side. Harware specification for serial operation mode is written down in user manual for KS0073: <u>http://www.lcd-module.de/eng/pdf/zubehoer/ks0073.pdf</u>. Software for initialisation and programming keeps the same.

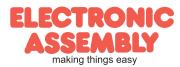

Zeppelinstr. 19 · D-82205 Gilching · Tel. 08105-778090 · Fax 08105-778099 · www.lcd-module.de · info@lcd-module.de